# **COMPTE RENDU DE LA REUNION DU 29 NOVEMBRE 2018**

Rédigé par Roselyne, complété par Alain 8 présents Réunion libre sans thèmes précis

# **1. AGENDA**

 **L'atelier « base de données** », prévu pour janvier, est reporté à une date ultérieure, en attente d'inscriptions supplémentaires (2 inscrits). *[Lien](http://www.orbi.infini.fr/spip.php?article11091)*

**Le 6 décembre** : Un exposé théorique sur la **Généaolgie**, puis exercices pratiques (qui risquent de réserver des surprises à certains…). Ce même jour, **Portes Ouvertes Informatique à l'ORB**, rue Fautras . Notre section sera représentée par Yvon. Nous pouvons en effet accueillir 3 ou 4 nouveaux membres.

 **Le 13 décembre :** Un exposé sur les **données personnelles** par un intervenant extérieur de la Maison du Libre. En absence d'Alain, Jean animera cette réunion.

 **Le 20 décembre : Séance libre** qui se terminera par un pot.

## **En janvier et février**

Une séance sur les **photos numériques** va être programmée avec Jacques, de l'ORB. On a convenu de l'orienter sur la problématique de la « retouche photos » (logiciel PC et sites en ligne). On pourra ultérieurement refaire une séance sur la gestion des photos (archivage, diffusion) et une autre sur le montage vidéo de photos

**Une Visite à la Médiathèque des Capucins** avec, comme l'an dernier, une démonstration de casque de réalité virtuelle et une présentation de toutes les ressources numériques mises à la disposition des adhérents. Jean se charge de les contacter.

**Une présentation de Wiki Brest**, et de façon générale, des services proposés par la Ville en matière numérique (rappel : Brest en pointe dans ce domaine, action « Brest, Ville Internet »). Jean se charge de contacter Elisabeth, responsable du service Internet et Expression multimédia.

Au cours de ces 2 mois, nous consacrerons aussi deux réunions internes sur les thèmes suivants :

- Les **Moteurs de recherche**,

- La **Sécurité des achats sur Internet**,
- . **Wiki Brest** : Elisabeth, responsable du service pourrait venir nous présenter le site, Par ailleurs elle espère

Et la réunion du jour ayant été plutôt bien appréciée, on conservera au moins une séance par mois à débattre librement de questions posées par des membres ou de l'actualité informatique.

Conclusion : Sur notre site Web, une [ébauche de programme](http://www.orbi.infini.fr/spip.php?article11104) pour début 2019

# **2. QUESTIONS ABORDEES CE JOUR**

## **Signature Electronique**

Attention : accrochez-vous !

Pour identifier une personne ou une société sur Internet (appelons-la A comme Alice), une « autorité de certification » lui attribue un "certificat électronique" (sorte de carte d'identité numérique). Outre son nom, adresse, etc ... on y trouve un identifiant porté à la connaissance de tout le monde (clé publique) et un code secret (clé privée).

En utilisant un processus de codage très sophistiqué (tel que celui mis en oeuvre lorsque l'on fait du web https), Alice va coder sa signature (peu importe sa représentation : un texte, une image, un simple x) avec sa clé privée et transmettre le résultat à son interlocuteur (disons B comme Bob) . L'algorithme de codage (longtemps considéré comme un secret défense américain) est conçu de telle sorte que si Bob parvient à décoder ce message en utilisant la clé publique d'Alice, alors, ce message ne peut provenir que d'elle. C'est la signature électronique d'Alice.

En inversant le processus, on peut utiliser cet algorithme de codage pour envoyer un message secret d'Alice vers Bob. Pour cela, il faut que Bob ait son propre certificat électronique. Le message a transmettre est alors codé par Alice en utilisant ici la clé publique de Bob. Il n' y aura que celui-ci qui pourra le lire en utilisant sa propre clé privée.

m

## **Lecture de la presse sur Internet**

La médiathèque de Brest donne accès à ses abonnés via PRESSREADER. Mais on peut y accéder aussi en téléchargeant directement PRESSREADER.

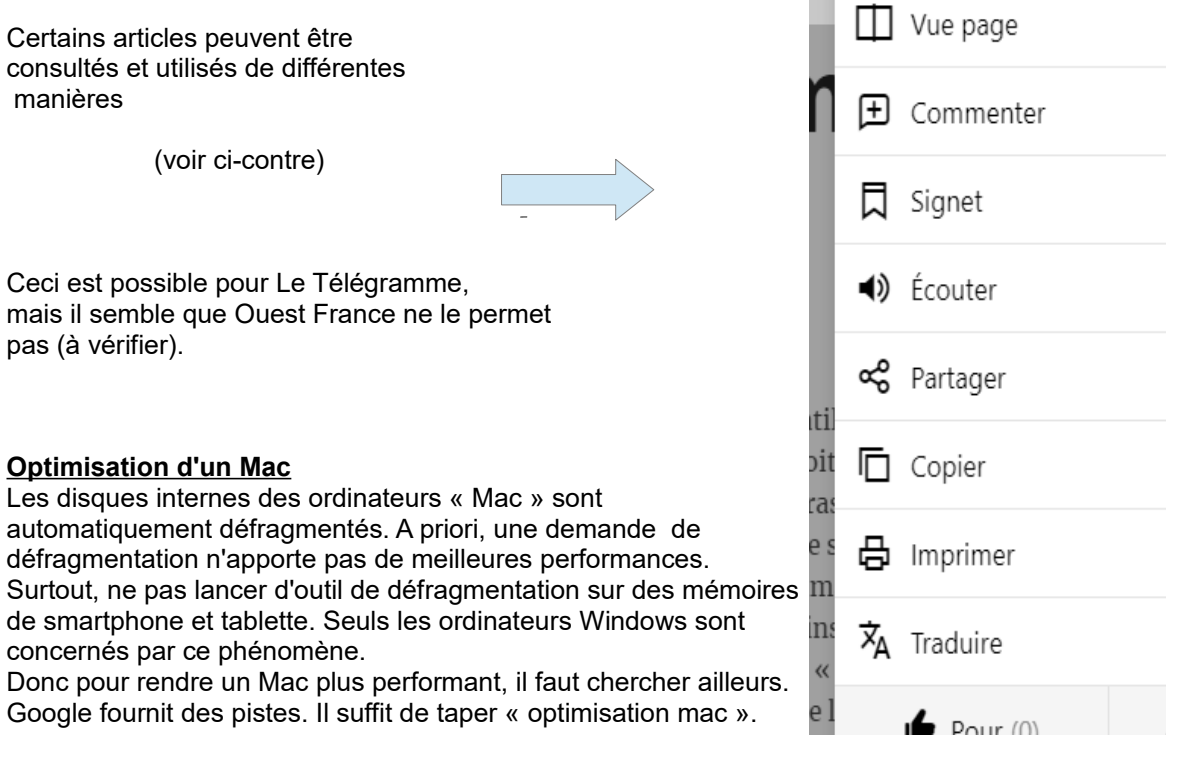

# **3. ACTUALITE INFORMATIQUE**

# **Notre Temps**

Jean nous démontre que cette revue donne accès à de nombreuses informations pour les seniors branchés. Certains articles pourraient être commentés lors de prochaines réunions.

## **Coaching Orange**

Orange propose des séances de coaching d'une heure sur 3 thèmes : données personnelles, smartphone et réseaux sociaux.

Test en cours pour l'instant dans certains départements. La Bretagne n'est pas concernée.

## **DMP (Dossier Médical Partagé)**

C'est un carnet de santé numérique qui centralise les informations de santé : résultats d'examen, traitements, … La création de ce carnet de santé est maintenant possible, sur demande du patient, via un site dédié, ou son organisme d'Assurance Maladie, ou chez un professionnel de santé.

Rajout Alain : J'en ai ouvert un il y a quelques semaines. Au début, je n'y retrouvais que ce que j'y mettais. Mais l'alimentation semble commencer et j'ai un historique de tous mes actes médicaux et de tous mes médicaments remboursés depuis 2 ans.

# **Balade Augmentée**

Dans le cadre des appels à projets de la ville de Brest, Jean a collaboré à l'établissement de balades augmentées avec l'école Anne Marie Javouhey. [Lien](https://www.imt-atlantique.fr/sites/default/files/document/Formation/Projets-S4/archive-2016-2017/S4_projet_50_2017_resume.pdf)

Il est possible de se joindre à l'élaboration de ces balades. Appel aux volontaires.